## $\overline{3}$ Modelo de Dimensionamento à Flexão

## $3.1.$ Introdução

O objetivo deste capítulo consiste em apresentar o modelo de análise e dimensionamento do reforço à flexão, utilizando compósitos armados com fibras de carbono, colados com resina epóxi a vigas de concreto armado.

Para validar o modelo proposto, os resultados obtidos com este modelo são comparados com os resultados experimentais e teóricos retirados da literatura técnica.

## $3.2.$ Estado Limite Último

No modelo apresentado será admitido o estado limite último de deformações das estruturas.

Os estados limites últimos são aqueles que correspondem ao esgotamento da capacidade resistente da estrutura, em parte ou no todo, podendo originar-se de uma das causas seguintes:

- perda da estabilidade da estrutura assimilada a um corpo rígido, isto é, incapacidade de absorver reações de apoio ou forças de ligação em vínculos internos;
- ruptura de seções críticas da estrutura, isto é, a incapacidade de absorver solicitações atuantes nestas seções;
- transformação da estrutura em mecanismo, onde a ruptura ocorre após a plastificação;
- instabilidade elástica (flambagem);
- deterioração por fadiga.

Considerando-se que a viga esteja adequadamente dimensionada à força cortante, de maneira que não ocorra ruptura por esse esforço, têm-se dois modos de ruptura por flexão:

a) Alongamento da armadura interna com deformação específica elástica do CFC seguido de sua ruptura, caracterizando uma ruptura dúctil com maior capacidade para redistribuição de esforços internos;

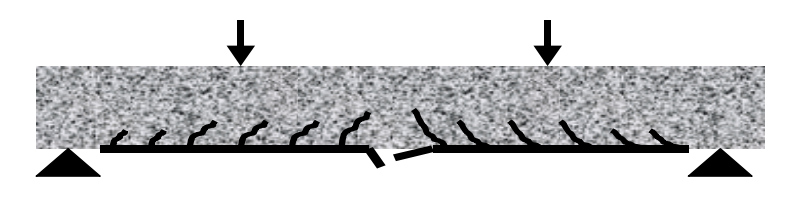

Figura 3.1– Ruptura por alongamento da armadura; adaptada de LOPES (2002).

b) Esmagamento do concreto na zona de compressão, caracterizando uma ruptura frágil, com esgotamento da capacidade do concreto, sem redistribuição dos esforços internos.

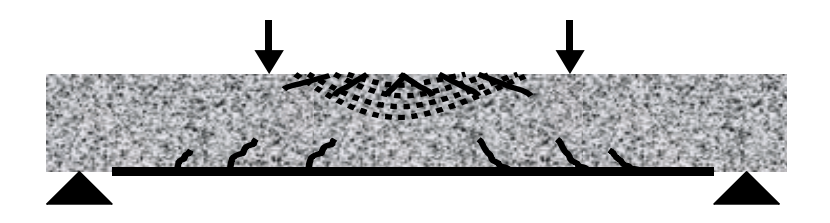

Figura 3.2– Ruptura por esmagamento do concreto; adaptada de LOPES (2002).

## $3.3.$ Critérios de Cálculo

Quando se utiliza para reforço de estruturas de concreto armado à flexão um sistema compósito estruturado com fibras de carbono (CFC), ele é aderido nas faces superior ou inferior das peças, ou seja, é um sistema de reforço externo.

O substrato de concreto, no qual o sistema CFC é aplicado estará submetido a tensões decorrentes da atuação de seu peso próprio, forças de protensão e outros eventuais tipos de solicitação existentes por ocasião da instalação do reforço. Para conhecer o nível de tensão ao qual o reforço será submetido é necessário que se conheça previamente as tensões e as deformações existentes na superfície do substrato.

O CFC torna-se mais eficiente quando utilizado no reforço à flexão de peças de concreto armado predominantemente submetidas à tração. Deverá ser realizada a verificação inicial do estado de tensões que pode ocorrer na seção de concreto a ser reforçada, utilizando-se para tal as propriedades geométricas e a combinação possível dos esforços solicitantes na seção.

## $3.4.$ Domínios de Deformação

O método apresentado propõe o dimensionamento no estado limite último, considerando-se que:

- até a ruptura, as seções transversais permanecem planas (hipótese de Bernoulli);
- é desprezada a resistência à tração do concreto;
- a deformação específica do concreto não pode ultrapassar 0,35%, segundo os critérios da ABNT-NBR6118 (2003);
- o alongamento máximo da armadura tracionada é de  $\varepsilon_s = 1\%$ ;
- a tensão na armadura é obtida em função das relações tensãodeformação específica dos aços;
- existe aderência perfeita entre aço e concreto, e entre o compósito e o concreto;
- diagrama tensão-deformação específica do concreto é retangular;
- a deformação será considerada linear até a ruptura no sistema CFC;
- os estudos e cálculos deverão ser efetuados com base nas dimensões existentes das seções, na quantidade e distribuição das armaduras de aço da mesma, assim como nas propriedades e características mecânicas dos materiais constituintes do elemento de concreto a ser reforçado.

Diante de uma solicitação de flexão, diversas condições de deformações na seção poderão ocorrer, estabelecendo-se assim os chamados Domínios, que consistem em faixas pré-definidas, em função das deformações específicas  $\varepsilon_c$  e  $\varepsilon$ , do concreto e do aço, respectivamente, conforme mostra a Figura 3.3.

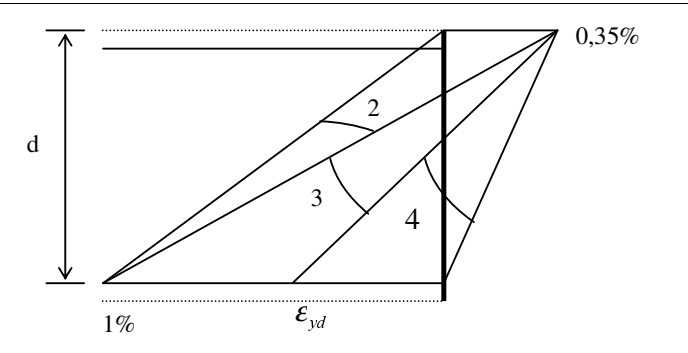

Figura 3.3 – Domínios de deformação na flexão simples.

Na flexão simples, apenas as configurações nos domínios 2, 3 ou 4 são consideradas, pois definem na seção transversal do elemento estrutural banzos tracionado e comprimido, delimitados pela linha neutra. A posição da linha neutra  $\acute{\text{e}}$  definida pela altura x da zona comprimida da seção, conforme a Figura 3.4.

Nesses domínios, existe uma relação unívoca entre a posição da linha neutra  $x$  e a configuração deformada.

## $\triangleright$  O domínio 2 é caracterizado por  $\varepsilon_s = 1\%$  e  $0\% < \varepsilon_c \le 0.35\%$

A seção com configuração deformada neste domínio atinge o estado limite último por deformação excessiva do aço, sem ruptura do concreto à compressão. A tensão na armadura de tração é  $\sigma_{sd} = f_{yd}$ , pois o aço já está em escoamento,  $\varepsilon_s = 1\% > \varepsilon_v$ .

A distância da força resultante de compressão no concreto C, quando  $\varepsilon_{\alpha}$  < 0,2%, no diagrama de distribuição de tensões (Figura 3.4), à borda mais comprimida pela flexão será inferior a  $(0, 4x)$ , com o que o diagrama simplificado fornece para z um valor menor que o real (resultados a favor da segurança). No entanto, tão pequeno em relação à altura total da peça é o valor de  $x$ , que o erro cometido a favor da segurança é irrisório em termos práticos.

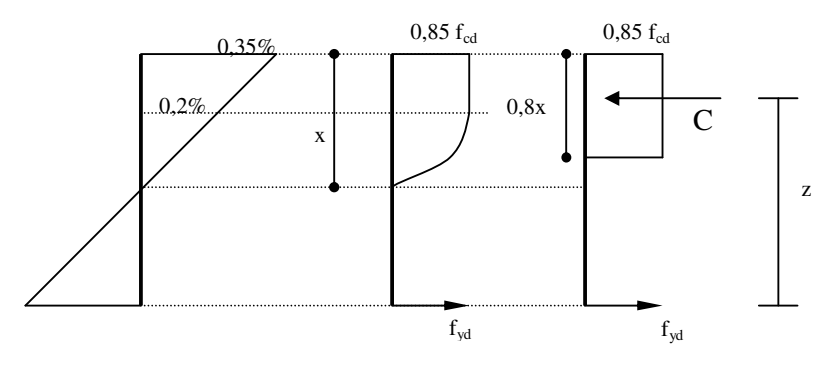

Figura 3.4 – Distribuição de tensões na seção.

#### $\triangleright$  O domínio 3 é caracterizado por  $\varepsilon_c = 0.35\%$  e  $\varepsilon_v < \varepsilon_s \leq 1\%$

Como a deformação específica da armadura tracionada é pelo menos igual à deformação  $\varepsilon_v$ , a ruptura do concreto à compressão ocorre simultaneamente com o escoamento do aço. A tensão na armadura de tração é  $\sigma_{sd} = f_{yd}$ , pois seu alongamento é igual ou superior ao de escoamento  $\varepsilon_s > \varepsilon_v$ .

Este domínio é considerado ideal para o projeto, pois os materiais são aproveitados ao máximo de suas potencialidades, sem que haja a possibilidade de ocorrer uma ruptura brusca.

#### $\triangleright$  O domínio 4 é caracterizado por  $\varepsilon_c = 0.35\%$  e  $0\% < \varepsilon_s \leq \varepsilon_v$

A capacidade resistente da seção à compressão é esgotada, a seção atinge o Estado Limite Último (ELU) por ruptura do concreto, sem que a armadura entre em escoamento. A ruptura da peça ocorre de forma frágil, não avisada. A tensão na armadura de tração é inferior à de escoamento  $\sigma_s < f_v$ .

## $3.5.$ Dimensionamento à Flexão

## $3.5.1.$ Vigas de Seção Retangular Reforçadas com CFC

Para o caso de dimensionamento à flexão simples, a análise no Estado Limite Último é feita determinando-se a capacidade da seção transversal pela combinação do equilíbrio de tensões, compatibilidade de deformações e leis constitutivas dos materiais na ruptura.

Na Figura 3.5 é apresentada a distribuição de tensões e deformações numa seção de concreto armado reforçada com CFC. As forças resultantes atuantes no concreto, na armadura tracionada, na comprimida e nas fibras estão representadas nessa figura pelas letras C, S, S' e F, respectivamente. Os símbolos com subscrito  $f$  se referem ao reforço de CFC, os demais símbolos seguem a representação da ABNT-NBR6118 (2003).

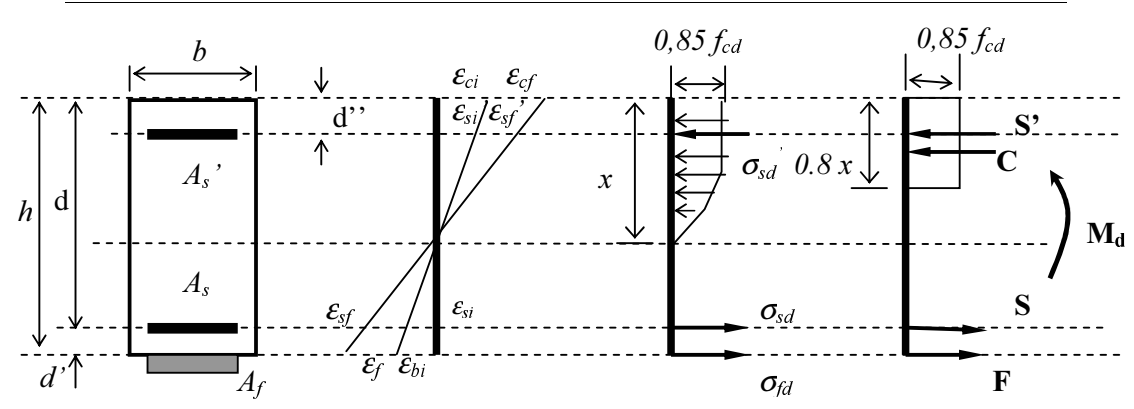

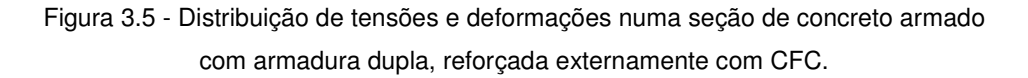

Onde:

- $h$  altura total da seção transversal
- $d$  distância do bordo mais comprimido até o centro de gravidade da armadura tracionada - (altura útil)
- $d'$  distância entre o bordo mais tracionado e o centróide da armadura lontidudinal tracionada
- $d$ " distância entre o bordo mais comprimido e o centróide da armadura lontidudinal comprimida
- $b$  largura da base da viga
- $b_f$  largura do reforço à flexão
- $x$  distância do bordo mais comprimido à linha neutra da seção
- $A<sub>s</sub>$  área da seção transversal da armadura longitudinal tracionada
- $\overrightarrow{A}_s$  área da seção transversal da armadura longitudinal comprimida
- $M_{\rm g}$  momento fletor resistente de cálculo
- $\sigma_{sd}$  tensão na armadura longitudinal tracionada
- $\sigma_{sd}$  tensão na armadura longitudinal comprimida
- $f_{\alpha}$  resistência à compressão do concreto
- $\epsilon_{bi}$  deformação específica inicial na base da viga
- $\varepsilon_c$  deformação específica do concreto na fibra mais comprimida
- $\varepsilon$   $\cdot$  deformação específica da armadura solicitada à tração
- $\mathcal{E}_{\rm s}$  deformação específica da armadura solicitada à compressão
- $\varepsilon_f$  deformação específica no CFC
- $\varepsilon_{\text{cf}}$  acréscimo de deformação específica do concreto
- $\varepsilon_{\alpha}$  deformação específica inicial do concreto
- $\epsilon_{\rm sf}$  acréscimo de deformação específica da armadura tracionada
- $\varepsilon$  . deformação específica inicial da armadura tracionada
- $\mathcal{E}_{\epsilon}$  acréscimo de deformação específica da armadura comprimida
- $\mathcal{E}_{\alpha}$  deformação específica inicial da armadura comprimida

As forças  $C$ ,  $S$ ,  $S'$  e  $F$  atuantes na seção são calculadas como:

$$
C = 0.85 f_{cd} 0.8xb = 0.68 f_{cd} bx
$$
 Eq. 3.1

$$
S = A_s \sigma_{sd} \tag{Eq. 3.2}
$$

$$
S = A_s^{\dagger} \sigma_{sd}^{\dagger}
$$
 Eq. 3.3

$$
F = A_f \sigma_{td} \tag{Eq. 3.4}
$$

As tensões  $f_{cd}$ ,  $\sigma_{sd}$ ,  $\sigma_{sd}$ , e  $\sigma_{fd}$ , atuantes no concreto, na armadura tracionada, na armadura comprimida e nas fibras, respectivamente, já se encontram afetadas pelos respectivos coeficientes de segurança.

| Material   | Resistência de cálculo                                                                                                    | Coeficiente de segurança |
|------------|----------------------------------------------------------------------------------------------------|--------------------------|
| Concreto   | $f_{cd} = \frac{f_{ck}}{\gamma_c}$                                                                                                    | $\phi_c = 1/\gamma_c$    |
| Aço        | $f_{sd} = \frac{f_{sk}}{\gamma_s}$<br>$f_{sd}^{\qquad} = \frac{f_{sk}}{\gamma_s}$<br>$f_{yd} = \frac{f_{yk}}{\gamma_s}$<br>$f_{yd} = \frac{f_{yk}}{\gamma_s}$ | $\phi_s = 1/\gamma_s$    |
| <b>CFC</b> | $f_{fd} = \frac{J_{fik}}{\gamma_{e}}$                                                                                                    | $\phi_f = 1/\gamma_f$    |

Tabela 3.1 - Resistências de cálculo e coeficientes de segurança empregados.

As hipóteses de compatibilidade das deformações fornecem as seguintes relações:

$$
\frac{\varepsilon_c}{x} = \frac{\varepsilon_s}{d-x} \therefore x = \frac{\varepsilon_c}{\varepsilon_c + \varepsilon_s} d
$$
 Eq. 3.5

Onde:

$$
k_x = \frac{\varepsilon_c}{\varepsilon_c + \varepsilon_s}
$$
 Eq. 3.6

$$
x = k_x d
$$
 Eq. 3.7

$$
\mathcal{E}_c = \mathcal{E}_{ci} + \mathcal{E}_{cf}
$$
 Eq. 3.8

$$
\varepsilon_{s} = \varepsilon_{st} + \varepsilon_{st}
$$
 Eq. 3.9

$$
\frac{\varepsilon_{ci} + \varepsilon_{bi}}{h} = \frac{\varepsilon_{ci} + \varepsilon_{si}}{d} \therefore \varepsilon_{bi} = (\varepsilon_{ci} + \varepsilon_{si}) \frac{h}{d} - \varepsilon_{ci}
$$
 Eq. 3.10

$$
\frac{\varepsilon_c}{x} = \frac{\varepsilon_f + \varepsilon_{bi}}{h - x} \therefore \varepsilon_f = \left(\frac{h - x}{x}\right) \varepsilon_c - \varepsilon_{bi}
$$
 Eq. 3.11

$$
\frac{\varepsilon_s}{d-x} = \frac{\varepsilon_f + \varepsilon_{bi}}{h-x} \therefore \varepsilon_f = \left(\frac{h-x}{d-x}\right) \varepsilon_s - \varepsilon_{bi}
$$
 Eq. 3.12

$$
\frac{\varepsilon_s}{d-x} = \frac{\varepsilon_s^{'}}{x-d^{"}} \therefore \varepsilon_s^{'} = \left(\frac{x-d^{"}}{d-x}\right) \varepsilon_s
$$
 Eq. 3.13

As equações de equilíbrio das forças e momentos estão mostradas adiante:

$$
S^{2}+C = S + F \therefore F = S^{2}+C - S
$$
 Eq. 3.14

$$
M_d = Sz + F(z + d') + S'r : M_d = Sz + (S' + C - S)(z + d') + S'r
$$
 Eq. 3.15

Onde:

$$
z = d - 0.4x
$$
 Eq. 3.16

$$
r = 0, 4x - d''
$$
 Eq. 3.17

Desenvolvendo-se a equação 3.15, e substituindo as equações 3.16 e 3.17, tem-se :

$$
M_d = S'(h - d'') + C(h - 0.4x) - Sd'
$$
 Eq. 3.18

Por meio das relações apresentadas e substituindo as equações 3.1, 3.2, 3.3, 3.7 em 3.18, obtém-se uma equação do segundo grau em  $k<sub>r</sub>$ :

$$
(0,272f_{cd}bd^2)k_x^2-(0,68f_{cd}bdh)k_x+(M_d+A_s\sigma_{sd}d^2-A_s\sigma_{sd}^2(h-d^{\prime\prime}))=0
$$
 Eq. 3.19

Quando o momento para o qual será projetado o reforço exceder o momento-limite último para ruptura por tração da peça, a resistência necessária para a absorção do mesmo somente será conseguida através da mobilização de forças de compressão e de tração de valores elevados. Para que isso ocorra, deverá ser aumentada substancialmente a profundidade da região comprimida do concreto, para que se consiga uma aumento na resultante de compressão capaz de equilibrar a resultante no banzo tracionado da viga.

Partindo do princípio de que é necessário para o reforço da seção o aumento da profundidade da região comprimida, ou seja, supor o domínio 4 como inicial para as deformações na seção, é possível fazer o cálculo da altura da linha neutra das seções reforçadas, conforme demonstrado na metodologia a seguir.

Para os domínios 4 e 3, quando  $\varepsilon_v < \varepsilon_{cu}$ , tem-se:

$$
\sigma_{sd} = \phi_s E_s \varepsilon_v^{\prime}
$$
 Eq. 3.20

Se  $\varepsilon_v$  >  $\varepsilon_{cu}$ , faz-se:

$$
\sigma_{sd}^{\dagger} = \phi_s E_s^{\dagger} \varepsilon_{cu}
$$
 Eq. 3.21

• Caso  $\varepsilon_s < \varepsilon_y$  e  $\varepsilon_c = \varepsilon_{cu}$  (domínio 4), com  $\phi_s = 1/\gamma_s$ , faz-se:

$$
\sigma_{sd} = \phi_s E_s \varepsilon_s \tag{Eq. 3.22}
$$

Onde:

$$
\varepsilon_{s} = \left(\frac{1-k_{x}}{k_{x}}\right) \varepsilon_{cu}
$$
 Eq. 3.23

Substituindo as equações 3.22 e 3.23 na equação 3.19, chega-se à equação do terceiro grau em  $k_x$ :

$$
(0,272 f_{cd}bd^2)k_x^3-(0,68 f_{cd}bdh)k_x^2+(M_d-\phi_sA_sE_s\varepsilon_{cu}d'-A_s\sigma_{sd} (h-d''))k_x
$$
 Eq. 3.24  
+ $(\phi_sA_sE_s\varepsilon_{cu}d')=0$ 

• Caso  $\varepsilon_y \le \varepsilon_s < 1\%$  e  $\varepsilon_c = \varepsilon_{cu}$  (domínio 3), faz-se  $\sigma_{sd} = f_{yd}$  na equação 3.19 e chega-se, então, à equação do segundo grau em  $k$  :

$$
(0,272f_{cd}bd^2)k_x^2-(0,68f_{cd}bdh)k_x+(M_d+A_sf_{yd}d^2-A_s\sigma_{sd}^2(h-d^{\prime\prime}))=0
$$
 Eq. 3.25

• Caso  $\varepsilon_s = 1\%$  e  $\varepsilon < \varepsilon$  (domínio 2), faz-se  $\sigma_{sd} = f_{yd}$  e

$$
\sigma_{sd}^{\prime} = \phi_s E_s^{\prime} \varepsilon_s^{\prime}
$$
 Eq. 3.26

onde :

$$
\varepsilon_s^{\dagger} = \left(\frac{k_x d - d^{\prime \prime}}{d - k_x d}\right) 0.01
$$
 Eq. 3.27

Substituindo as equações 3.26 e 3.27 na equação 3.19, chega-se à equação do terceiro grau em  $k_x$ :

$$
(0,272f_{cd}bd^3)k_x^3 - (0,68f_{cd}bd^2(0,4d+h))k_x^2 +
$$
  
\n
$$
(0,68f_{cd}bd^2h + M_d d + A_s f_{yd}d'd + 0,01A_s\phi_sE_s d(h-d'')k_x +
$$
  
\n
$$
0,01A_s\phi_sE_s d''(h-d'') - (M_d + A_s f_{yd}d')d = 0
$$
 Eq. 3.28

## $3.5.1.1.$ Algoritmo para Cálculo do Reforço à Flexão de CFC

A seguir serão enumerados os passos necessários para o cálculo da área da seção transversal do reforço de CFC,  $A_f$ . Primeiramente, assume-se que a viga esteja no domínio 4 de deformações. Através das iterações, se as proposições forem verdadeiras, há continuidade no processo. Caso contrário, busca-se outro domínio de deformações.

- Verifica-se a condição  $\varepsilon_v < \varepsilon_{cu}$ . Se verdadeira, calcula-se  $\sigma_{sd}$  por meio da 1) equação 3.20. Se falsa, calcula-se  $\sigma_{sd}^{'}$  por meio da equação 3.21;
- Assumindo inicialmente o comportamento da viga relativo ao domínio 4, 2) tem-se que  $\varepsilon_c = \varepsilon_{cu} = 0.35\%$ ;

3) Calcula-se 
$$
k
$$
 através da equação 3.24;

- Calcula-se x através da equação 3.7; 4)
- Calcula-se  $\varepsilon_{bi}$  através da equação 3.10; 5)
- Verifica-se, através da equação 3.23, se  $\varepsilon_s < \varepsilon_y$ . Se esta condição for 6) verdadeira, calcula-se  $\sigma_{sd}$  pela equação 3.22;
- 7) Calcula-se  $\varepsilon_f$  por meio da equação 3.11, com  $\varepsilon_c = \varepsilon_{cu}$ ;
- 8) Calcula-se  $A_f$ , através da equação de equilíbrio de momentos:

$$
M_d = Sz + F(z + d') + S'r
$$
 Eq. 3.29

Substituindo-se as equações 3.2, 3.3, 3.4 e 3.16 na equação 3.29, com  $\phi_f = 1/\gamma_f$ , obtém-se:

$$
M_d = A_s \sigma_{sd} (d - 0.4x) + A_s \sigma_{sd} (0.4x - d'') + \phi_f A_f E_f \epsilon_f (h - 0.4x)
$$
 Eq. 3.30

logo:

$$
A_f = \frac{M_d - A_s \sigma_{sd} (d - 0.4x) - A_s' \sigma_{sd} (0.4x - d'')}{\phi_f E_f \epsilon_f (h - 0.4x)}
$$
 Eq. 3.31

Se  $\varepsilon_s \ge \varepsilon_v$   $\varepsilon_c = \varepsilon_{cu} = 0.35\%$ , considera-se o comportamento da viga 9) relativo ao domínio 3;

Calcula-se  $k_x$  através da equação 3.25; 10)

- 11) Calcula-se  $x$  através da equação 3.7;
- 12) Verifica-se, através da equação 3.23, se  $\varepsilon_s < 0.01$ . Se esta condição for verdadeira, confirma-se o domínio 3;
- 13) Calcula-se  $\varepsilon_f$  por meio da equação 3.11, com  $\varepsilon_c = \varepsilon_{ca}$ ;
- 14) Calcula-se  $A_f$  através da equação abaixo:

$$
A_f = \frac{M_d - A_s f_{yd} (d - 0.4x) - A_s \sigma_{sd} (0.4x - d^{n})}{\phi_f E_f \epsilon_f (h - 0.4x)}
$$
 Eq. 3.32

- 15) Se  $\varepsilon \ge 0.01$  e  $\varepsilon_c < \varepsilon_{cu} = 0.35\%$ , faz-se  $\varepsilon_s = 0.01$  e considera-se o comportamento da viga relativo ao domínio 2;
- 16) Calcula-se  $k$  através da equação 3.28;
- 17) Calcula-se  $x$  através da equação 3.7;
- 18) Calcula-se  $\varepsilon_f$  através da equação 3.12, com  $\varepsilon_s = 0.01$ ;
- 19) Calcula-se  $\epsilon_s$  através da equação 3.13, com  $\epsilon_s = 0.01$ ;
- 20) Calcula-se  $A_f$  através da equação de equilíbrio dos momentos:

$$
A_f = \frac{M_d - A_s f_{yd} (d - 0.4x) - A_s \phi_s E_s \epsilon_s (0.4x - d'')}{\phi_f E_f \epsilon_f (h - 0.4x)}
$$
 Eq. 3.33

#### $3.5.1.2.$ Fluxograma de Cálculo

O fluxograma de cálculo apresentado a seguir servirá como base para a implementação do algoritmo no programa MAPLE (1997).

As rotinas serão organizadas sistematicamente, de forma que os passos fiquem definidos a partir da verificação das condições apresentadas.

Para o caso de peças submetidas à flexão simples, o cálculo, no estado limite último, da área de reforço CFC é feito levando-se em consideração as deformações e carregamentos existentes em serviço.

O fluxograma apresenta-se a seguir, na Figura 3.6.

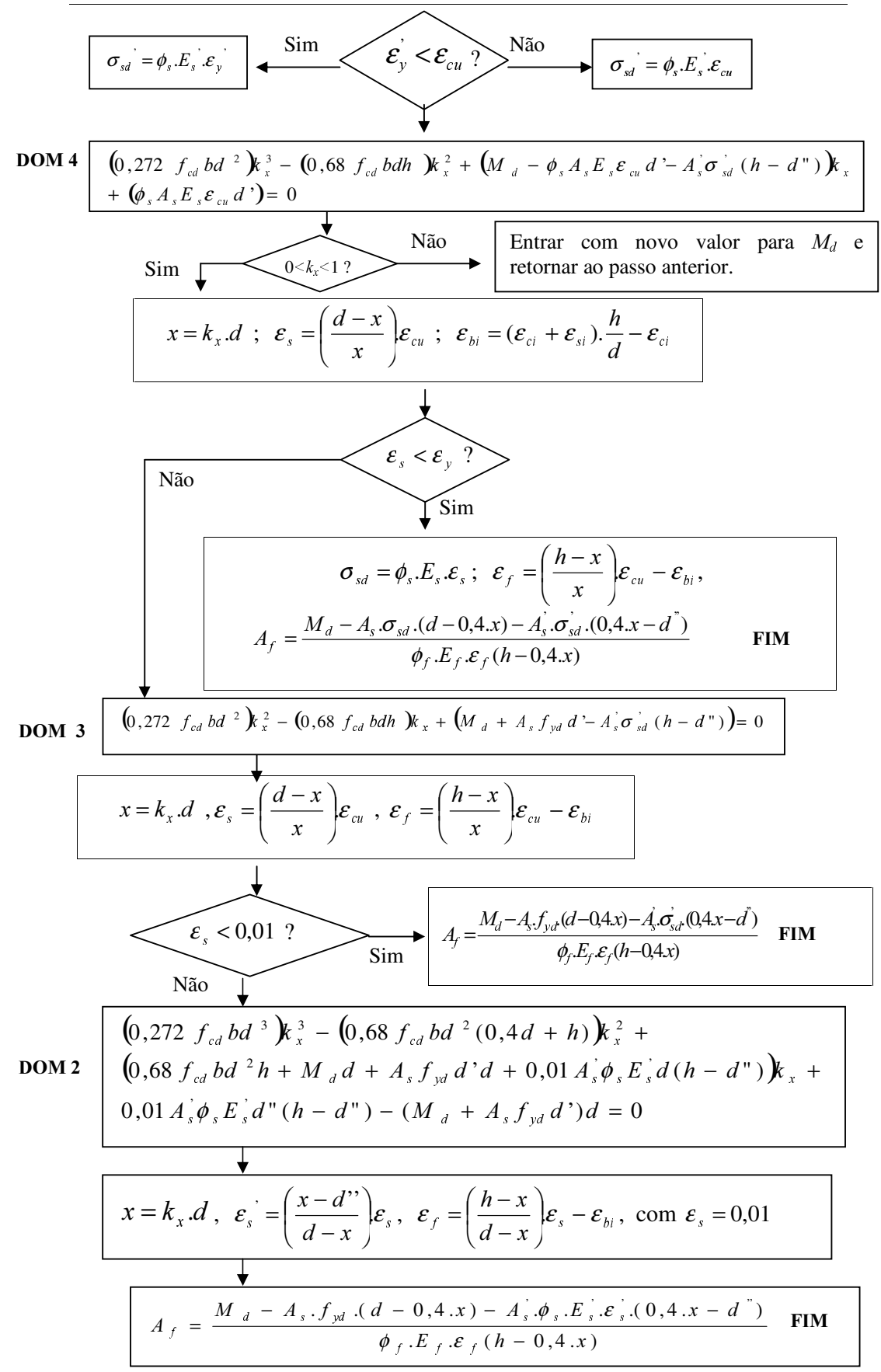

Figura 3.6 - Fluxograma de cálculo.

#### $3.5.1.3.$ Implementação Computacional do Modelo Analítico

O programa MAPLE é uma ferramenta computacional, com uma linguagem simples, utilizada em cálculos matemáticos de diversas áreas da Engenharia.

Por meio deste programa foi possível compilar uma rotina numérica capaz de calcular a área de reforço de vigas em concreto armado submetidas à flexão simples. Na modelagem computacional, elaborada através do programa MAPLE, foi utilizado o modelo analítico desenvolvido anteriormente.

Para o cálculo do valor de  $k_x$  dos domínios 4 e 2, foi utilizado o método de Newton-Raphson. Por meio deste método foi possível o cálculo mais exato do valor esperado para a altura da linha neutra da seção reforçada, pois, através das iterações, obteve-se a convergência do valor mais aproximado de  $k_x$  (raiz da equação de terceiro grau). Lembrando, que para fins de programação, em cada domínio, a incógnita da equação foi chamada por um nome diferente, mas todas são na verdade  $k_x$ , sabendo-se que  $x = k_x d$ .

O critério de escolha do valor de  $k<sub>x</sub>$  foi determinado através da hipótese de que  $(0 < k_{x} < 1)$  e  $k_{y}$  pertencente aos números reais e inteiros positivos. Caso isto não ocorra, significa que o momento imposto é muito grande.

Os parâmetros necessários de entrada no modelo computacional são: características geométricas das vigas, propriedades físicas e mecânicas dos materiais constituintes das vigas e do reforço utilizado, coeficientes de segurança e o momento de serviço ao qual a viga está submetida.

A saída do programa, além de fornecer a área de reforço para uma determinada viga, fornece a altura da linha neutra, as deformações específicas dos materiais e o domínio no qual encontra-se o elemento estrutural.

A seguir será mostrado o ambiente de programação, fornecido pelo programa, dividido de acordo com a seqüência de cálculo, para uma viga de seção retangular submetida aos esforços de flexão.

Na Figura 3.7 são apresentados os dados de entrada para o dimensionamento e o cálculo da resistência à compressão da armadura, no caso de vigas com armadura dupla. Nas Figuras 3.8, 3.9 e 3.10 são apresentados os cálculos para os domínios 4, 3 e 2, respectivamente.

```
> restart:
\geq> Dados de entrada:
\geq> b ; h ; d ; dl ; dll ; As ; Asl ; fyd ; fydl ; fcd ; ecu ; Ef ; efu ; fif ; fic ; fis ; Md ;
Es ; Esl ; ey ; eyl ; eci ; esi ;
\,>> Cálculo da resistência à compressão da armadura comprimida:
>
> if (eyl<ecu) then
> fsdl:=fis*Esl*eyl;
> else
> fsdl:=fis*Esl*ecu;
> fi;
\rm{>}
```

```
# DOMÍNIO 4
>fkx:=kx->(0.272*fcd*b*d^2)*kx^3-(0.68*fcd*b*d*h)*kx^2-
((fis*As*Es*ecu*dl)+(As1*fsdl*(h-dll))-Md)*kx+(fis*As*Es*ecu*dl);>\text{kx:=}1.0; precisao:=0.0000001;
> abs(evalf(fkx(kx)));\geq> if abs(evalf(fkx(kx)))\leprecisao then
> raiz:=kx;
> break;
> else
> for k from 1 do
       kx1:=kx-fkx(kx)/D(fkx)(kx);\,>\,>print(kx1);\geqif abs(fkx(kx)/D(fkx)(kx)) < precisao then
\geqraiz:=kx:
         break;
\geqelif abs(fkx(kx1)) < precisao then
\,>raiz:=kx;
\,>break;
\,>\mathbf{L}else
        kx:=kx1;\geq\mathbf{L}fi;
> od;
>fi;
\geq> x:= kx * d;>es:=((d-x)/x)*ecu;
>ebi:=(((eci+esi)/d)*h)-eci;
> \text{ef} := (((\text{h-x})/x) * \text{ecu}) - \text{ebi};\, >> if (es\ltey) then
\geq> Af:=(Md-(fis*As*Es*es*(d-0.4*x))-(Asl*fsdl*((0.4*x)-dll)))/(fif*Ef*ef*(h-(0.4*x)));
\geq> print("domínio 4");
```
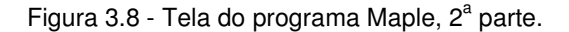

# $#$  DOMÍNIO 3 > else > >eq:=(0.272\*fcd\*b\*d^2)\*qx^2-(0.68\*fcd\*b\*d\*h)\*qx+Md+(As\*fyd\*dl)- (Asl\*fsdl\*(h-dll)); > > qx:=solve (eq,qx); > > for i to 2 do  $>$  aux:=qx[i];  $\frac{\text{...}}{\text{...}}$  if (aux  $> 0$ ) and (aux  $< 1$ ) then > qqx:=aux; print(qqx); > fi; > od; >  $> x:=$ qqx\*d;  $> \text{es} := ((d-x)/x) * \text{ecu};$ >  $>$  if (es $<0.01$ ) then  $\,>$  $> \text{ef}:=(((\text{h-x})/x)*\text{ecu}-\text{ebi};$  $>$ >Af:=(Md-(As\*fyd\*(d-0.4\*x))-(Asl\*fsdl\*((0.4\*x)-dll)))/(fif\*Ef\*ef\*(h-  $(0.4*x))$ ; >  $>$  print("ef=",ef);  $>$  print("Af=",Af); > print("domínio 3"); >

Figura 3.9 - Tela do programa Maple, 3<sup>ª</sup> parte.

#### # DOMÍNIO 2  $>$  else  $>\frac{ftx:=tx}{0.272*fc*b*d^3)*tx^3-}$  $(0.68* fcd* b* d^2*(0.4*d)+h))*tx^2*((0.68* fcd* b* h* d^2)+(As* fyd* d]*d)+(0.01*A sl* fis* Esl$ \*d\*(h-dll))+(Md\*d))\*tx+(0.01\*Asl\*fis\*Esl\*dll)\*(h-dll)-(As\*fyd\*dl+Md)\*d;  $\, >$  $\ge$ tx:=0.1; precisao:=0.0000001; abs(evalf(ftx(tx)));  $\geq$  $>$  if abs(evalf(ftx(kx)))<precisao then raiz:=tx;  $\geq$ break;  $\, >$  $>$ else > for k from 1 do  $\,>$  $tx1:=tx-ftx(tx)/D(ftx)(tx);$  $\geq$  $print(tx1);$  $\,>$ if  $abs(ftx(tx)/D(ftx)(tx)) <$  precisao then raiz:=tx;  $\geq$  $\,>$ break; elif abs $(ftx(tx1))$  < precisao then  $\, >$ raiz:=tx;  $\,>$  $\, >$ break; else  $\geq$  $tx:=tx1;$  $\geq$  $\,>$ fi;  $>$  od;  $>\mathrm{fi}$ ;  $\,>$  $x:=tx*d;$  $\, >$  $ef:=((h-x)/(d-x))*0.01)$ -ebi;  $\, >$ print("ef=",ef);  $\geq$  $\text{e}$ sl:=((x-dll)/(d-x))\*0.01;  $\,>$ print("esl=",esl);  $\,>$  $\,>$ >Af:=(Md-As\*fyd\*(d-.4\*x)-Asl\*fis\*Esl\*esl\*(.4\*x-dll))/(fif\*Ef\*ef\*(h-.4\*x));  $print("Af=", Af);$  $\geq$ print ("domínio 2");  $\,>$  $>$  fi;  $>\overline{\text{fi}}$ ;

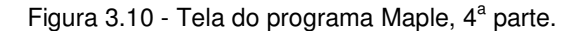